# STANDARD TEMPLATE LIBRARY STACKS

Problem Solving with Computers-II

tinclude <iostream> tinclude <iostream><br>using namespace std;<br>using namespace #include<br>using namespace some<br>using main() {<br>int main() {<br>cout<< main 0;<br>return 0;  $\frac{\text{cout}}{\text{ceturn}}$  0;

#### C++ STL

- The C++ Standard Template Library is a very handy set of three built-in components:
	- Containers: Data structures
	- Iterators: Standard way to search containers
	- Algorithms: These are what we ultimately use to solve problems

#### C++ STL container classes

**array vector forward\_list list set stack queue priority\_queue multiset (non unique keys) deque unordered\_set map unordered\_map multimap bitset** 

#### Stacks – container class available in the C++ STL

- Container class that uses the Last In First Out (LIFO) principle
- Methods
- i. push()
- ii. pop()
- iii. top()
- iv. empty()

Lab05 – part 1: Evaluate a fully parenthesized infix expression

 $(4*(65+3.2)/1.5))$ // okay

 $(4*(15+3.2)/1.5)/$  unbalanced parens - missing last ')'

 $(4*(5+3.2)/1.5)$  // unbalanced parens - missing one '('

 $4*(15+3.2)/1.5$  // not fully-parenthesized at "" operation

 $(4*(5+3.2)/1.5)$  // not fully-parenthesized at '/' operation

#### Example:  $((2 * 2) + (8 + 4))$ How do we figure out if the parentheses are balanced using stacks?

**Initial** empty stack

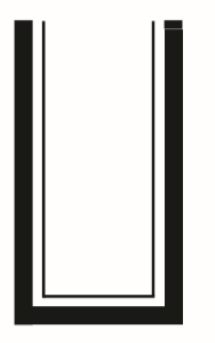

Read and push first (

Read and push second (

**6**

(We can safely ignore all characters that aren't ( or ) right now)

#### What should **be the next step**   $((2 * 2) + (8 + 4))$ **after the first right parenthesis is encountered**? A. Push the right parenthesis Read Read onto the stack and push B. If the stack is not empty pop second ( the next item on the top of the stack C.Ignore the right parenthesis and continue checking the next character D.None of the above

**7**

**Initial** 

empty

stack

and push first (

 $((2 * 2) + (8 + 4))$ 

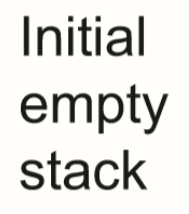

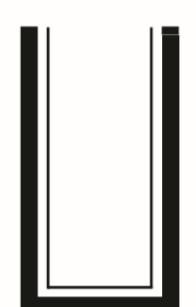

Read and push first (

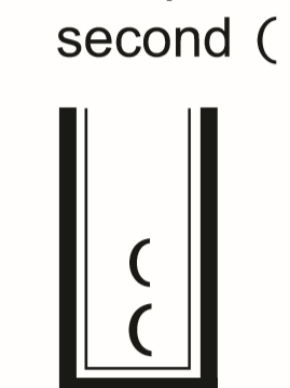

Read

and push

**Read first** ) and pop matching (

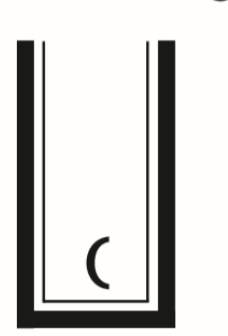

Read and push third (

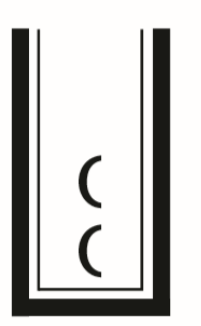

Read second) and pop matching (

**Read third** ) and pop the last (

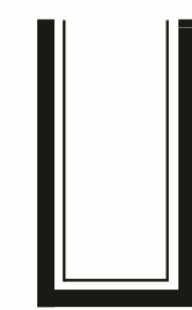

#### $(((6 + 9)/3)*(6 - 4))$

Characters read so far (shaded):  $(((6 + 9) / 3) * (6 - 4))$ 

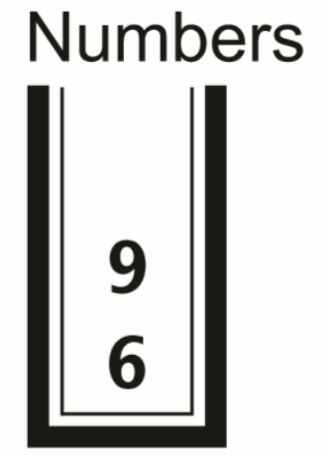

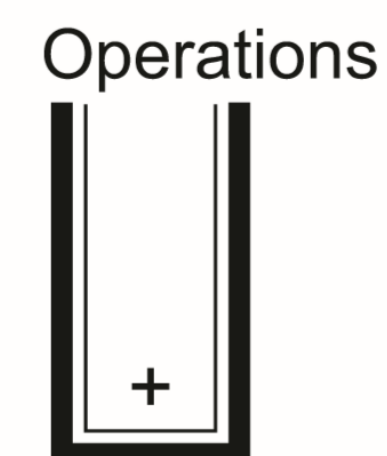

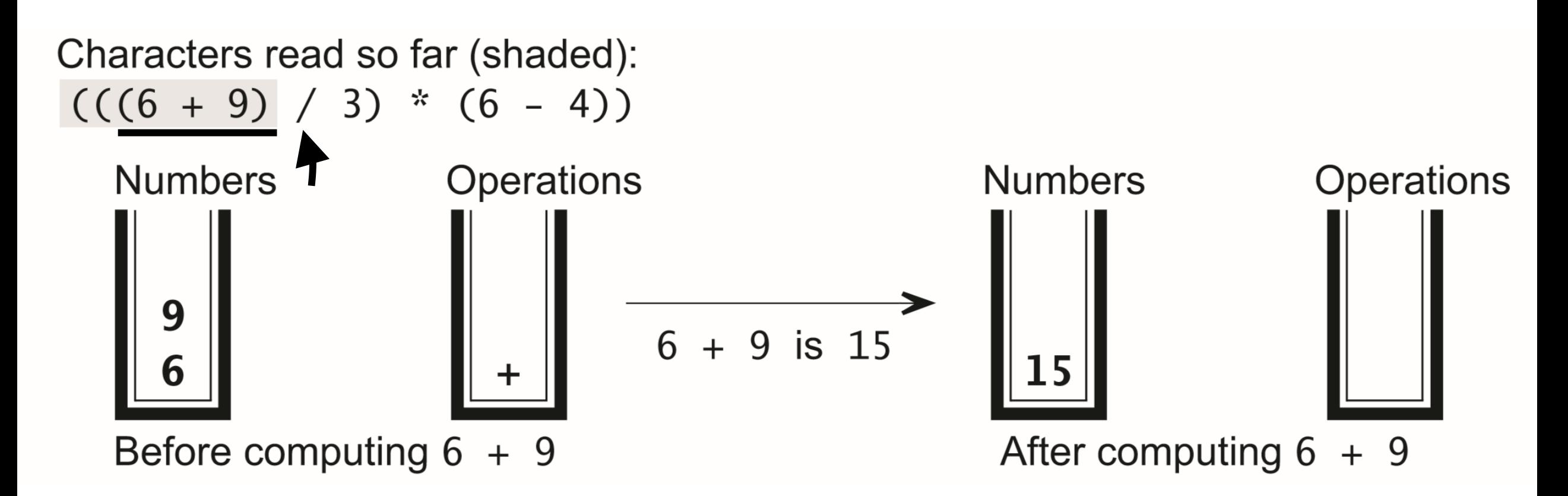

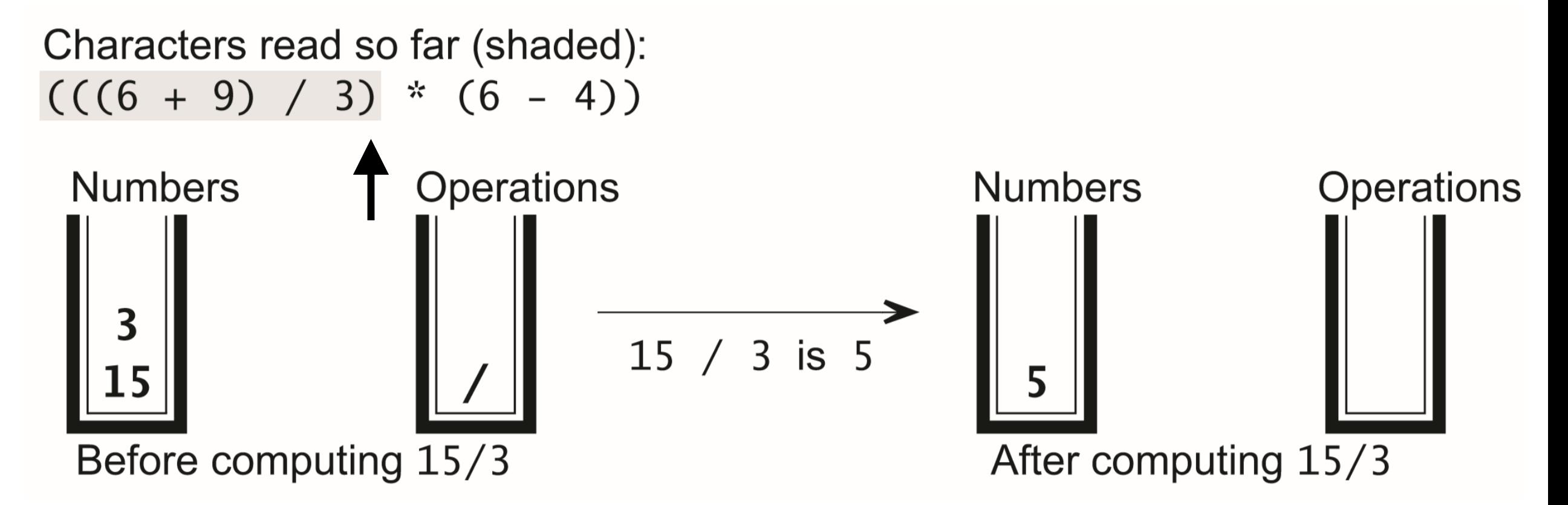

#### Notations for evaluating expression

- Infix number operator number
- (Polish) Prefix operators precede the operands
- (Reverse Polish) Postfix operators come after the operands

$$
\begin{array}{l} \ast \ 3 \ * \ 5 \\ \ast \ 4 \ 7 \\ \hline \ast \ 7 + (3 \ * \ 5) \\ \hline \ast \ (7 + (3 \ * \ 5)) - (4 \ 7 \ 2) \end{array}
$$

Lab 05, part2 : Evaluating post fix expressions using a single stack Postfix:  $735 * + 42 / -$  Infix:  $(7 + (3 * 5)) - (4 / 2)$ 

#### Small group exercise

Write a ADT called in minStack that provides the following methods

- push() // inserts an element to the "top" of the minStack
- pop() // removes the last element that was pushed on the stack
- top () // returns the last element that was pushed on the stack
- min() // returns the minimum value of the elements stored so far

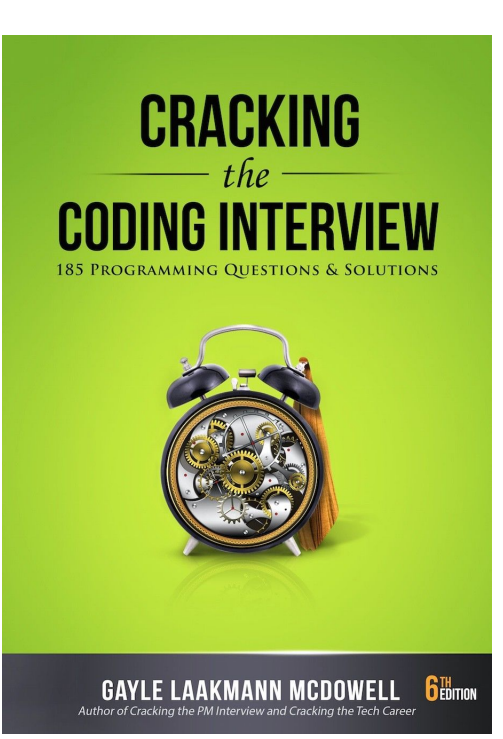

should say push(int x) or something